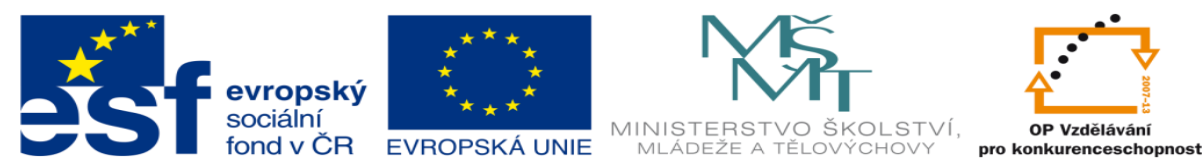

INVESTICE DO ROZVOJE VZDĚLÁVÁNÍ

## **DUM 19 téma: Dávky příklady**

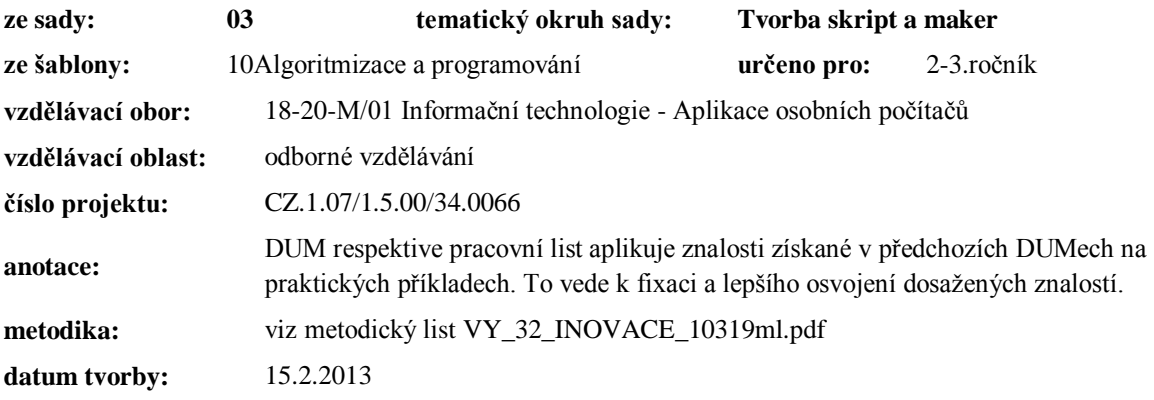

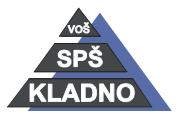

Autorem materiálu a všech jeho částí, není-li uvedeno jinak, je Ing. Daniel Velek.

## **Zdroje:**

Archiv autora

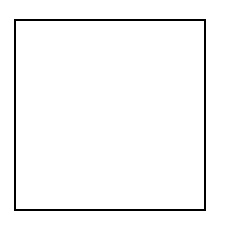

Autorem materiálu a všech jeho částí, není-li uvedeno jinak, je Ing. Daniel Velek. Materiál je publikován pod licencí Creative Commons

## **Příklady**

- 1.) Vytvořte dávkový soubor dávku, která ověří existenci souboru data.txt, který je uložen v pracovním adresáři dávky. V případě jeho nalezení ho dávka otevře. V opačném případě vypíše varovné hlášení.
- 2.) Vytvořte dávku, která v průběhu svého běhu načte tři čísla a najde největší z nich.
- 3.) Vytvořte dávku kalkulačka, která bude provádět základní matematické operace. Uživatel nejprve zadá první hodnotu, poté zadá matematickou operaci a nakonec zadá druhou hodnotu. Následně mu bude vypsán výsledek. Nezapomeňte ošetřit možné chybové stavy.
- 4.) V minulém příkladu jste si jistě všimli faktu, že dávka při dělení, kde není výsledek celé číslo, uřízne desetinná místa. Proto nyní vytvořte dávku počítající aritmetický průměr s přesností na dvě desetinná místa. Uživatel nejprve zadá počet čísel, která se mají sečíst, pak je po jednom zadá a dávka vypíše výsledek. Nápověda, použijte operátory pro vypsání určité části řetězce.
- 5.) Vytvořte dávku, která vypíše následující nabídku: A Poznámkový blok
	- P Správce souborů M Kreslení

K Konec

Velká písmena před názvem programu značí klávesu, která se má stisknout a potvrdit pro spuštění. Vyhledejte si jakým způsobem, jsou značeny jednotlivé aplikace v rámci Windows a aplikujte vyhledané informace.

- 6.) Nejprve s vytvořte textový soubor naklady.txt, jehož vnitřní struktura bude vypadat následovně: 25.8.2010:kancl. potreby:550:;
	- 25.2.2011:toner:1250:;

28.3.2012:kancl. potreby:1550:;

Vaším úkolem je napsat dávku, která načte a vypíše na standardní výstup sloupec 2 a 3. Sloupec 2 je název položky a sloupec 3 je cena položky. Na konec dávky bude dávkou vypsána cena celková.

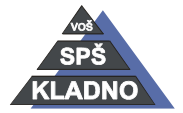